## Oracle 11g sqlplus commands pdf

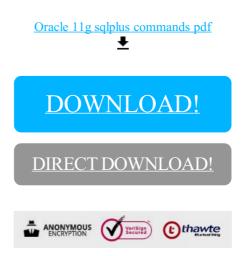

DOWNLOAD!

DIRECT DOWNLOAD!